# The TarMac Vaporware Gazette

**all the news that's fit to download!**

**Tidewater Area Macintosh User Group... founded 1984**

**It's a mad mad pad world**

*One man's long wait for the UPS guy. One contributor's wait turns into a descent into Twitter-fueled madness*

04.03.10 Lex Friedman, Macworld.com

Sure, you could get up bright and early, head on down to your local Apple Store, and stand in line for the right to get your hands on an iPad—if you like doing things the old-fashioned way. Modern life provides such wonderful conveniences as indoor plumbing, electric lighting, and home delivery of that high-tech Apple gadget you ordered back in March. Macworld contributor Lex Friedman took advantage of that very service when he placed an order for one of Apple's new iPads. This is how he spent his Saturday.

I watched with glee as my iPad slowly made its UPS-powered trek from China to Alaska. Its vacation in the frozen tundra was a brief one, and it quickly skipped down into Kentucky—along with many, many other iPads if the steady stream of Kentucky-themed tweets I spotted were anything to go by. It was there, in Kentucky, that UPS and Apple parked thousands of iPads, whose final destinations were scattered around the country, not moving them from that UPS shipping hub early, not wanting iPads to arrive before the magic April 3 release date.

I imagine most of the iPads sat around in their cardboard boxes, sipping Kentucky bourbon, munching on Kentucky Fried Chicken (the "extra crispy," of course only iPhones choose the original recipe).

I imagine that the visceral excitement I felt when my oft-refreshed UPS tracking URL showed movement on April 2 wasn't unique. My iPad—like so many of its Bluegrass State-based brethren—was on the move again, leaving the commonwealth for sunny Newark, New Jersey, where it landed Friday evening.

Overnight, it sat. Saturday morning,

the iPad moved from Newark to Tinton Falls, New Jersey. It's a place I've never been, but UPS seems awfully fond of the town—the carrier operates a hub there, and all packages to my home go through that stop. Now, I was more pumped than ever. At 9:20 a.m. Eastern, my iPad had left Tinton Falls! Next stop: Lex's House!

Or so I thought.

Minutes went by, and no iPad arrived. But soon that minute stretched to an hour. And then another.

As time marched on, my sanity marched with it. I posted a series of increasingly distraught tweets, the postmodern form of a nervous breakdown:

iPad day  $+$  good weather day  $=$  epic battle brewing between me and the mother of my children, who likes things like 'activities for children.'

Has anyone seen my freaking iPad?

I WANT MY MOTHERBLEEPIN' IPAD IN MY MOTHERBLEEPIN' HANDS, UPS.

Screw it. Getting a Joo Joo.

9am: 'DESTINATION SCAN' status. That means it's at the facility that ships to my house. But I've yet to see the coveted 'OUT FOR DELIVERY.'

By this point, it was half past noon. My descent into iPad-less madness continued:

There's a cruel irony in the annoying amount of panning/scrolling required to monitor my iPad's status on ups.com with the iPhone's screen.

If I put my 16-month-old's hand on my iPhone, I can pretend it's an iPad. Which is good, since apparently today Brown can't do squat for me.

Totally tweeting this from my… SAME OLD DAMN IPHONE.

No updates since 9:21am Eastern on UPS's website. Dear UPS: GET BENT. By which I mean: GIVE ME MY IPAD.

(Note that the last entry in that sequence is a dramatic re-interpretation of what I actually tweeted, so that Macworld isn't hauled before an FCC tribunal.)

Finally, around 2:30pm, while I put my

3-year-old down for her nap, I heard the doorbell ring. To my credit, I finished the job of getting her tucked in before flying down the stairs.

**04.10**

**everything App** 

Moments after plugging my iPad into my iMac for the first time, I snapped a photo with my iPhone and posted one last, profane update to Twitter:

It's about [redacted] time.

Swearing was cathartic, but now it was time to achieve nirvana, to embrace my new Apple gadget. After all, my interminable wait was over! The iPad was—finally—in my hands!

I connected my precious new device to iTunes and clicked sync. The glorious message appeared:

About 3 hours remaining.

# **Apple iBookstore More Relaxed About Explicit Content**

*Explicit content in Apple's iBookstore seems not to be the problem that it is in the App Store.*

03.26.10 Thomas Claburn, InformationWeek

Apple's iBookstore, the company's online market for e-books, reportedly will offer 30,000 Project Gutenberg e-books at no cost when the company's iPad is released on April 3.

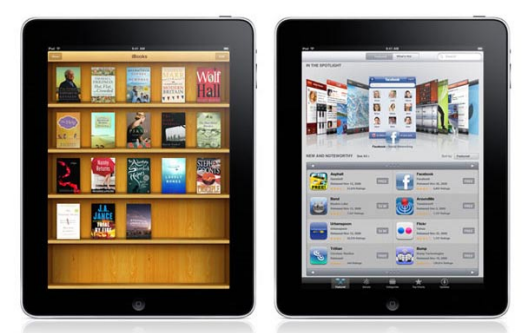

An image of an iPad posted by AppAdvice.com shows the Project Gutenberg catalog in Apple's iBookstore.

## **Five lessons Apple can learn from Amazon**

#### 03.25.10 David Gewirtz ZDNet

Yesterday, ZDNet's own Jason Perlow wrote the Kindle's epitaph, claiming April 3 (the date Apple faithful will start getting their iPads) marks the beginning of the end for the Kindle.

He may be right, in that the iPad has the Kindle (at least the high-end Kindle DX) beat on price and performance. But does the iPad have the Kindle beat on a much more important factor: not alienating its customers?

Future-proofing your ebook purchases Amazon's Kindle started as a hardware delivery platform for Amazon ebooks. But in recent years, it has become so much more. According to Citi Investment Research, Amazon sold something like 35 million ebooks in 2009 and accounting for more than 80% of all ebook sales.

Amazon's strategy has been the complete opposite of Apple's. Amazon realized that their product was really the books, not the book reader. That old saw about selling the blades, not just the razor, holds true for the ebook market. While still protecting their books through DRM, Amazon opened up the Kindle format, not by letting others write Kindle readers, but by porting the Kindle reader to other platforms.

Today, you can read Kindle books on the iPhone, on your PC, Mac, laptop, or netbook, on your BlackBerry, and — unless Apple completely flakes out — on the iPad. You can't read Kindle books on Android yet, but since there's no corporate-imposed friction in the process, we presume it's a mere matter of programming before and Android-based Kindle reader becomes a reality.

By making Kindle software and all those Kindle books available for devices other than the Kindle hardware, Amazon has effectively future-proofed not only its distribution strategy, but the purchases of millions of their customers.

A Kindle book purchase is a safe purchase, because you know that even if you don't read the book on a Kindle — or even if Amazon discontinues the hardware — you'll still be able to read your book on other platforms.

The Kindle is one of the first cases where a centrally-controlled DRM-based product actually has some level of futureproofing. When Wal-Mart initially decided to shut down their music service, millions of customers were told to either transfer their music to CD or lose it all. When MSN and Yahoo! both decided to shutdown their DRM servers, customers screamed.

While all three services have since relented, and are keeping their servers online — at least for now — we can see a fatal flaw for DRM-based products. The difference between these services and Amazon is that Amazon's able to keep broadening its market by letting users choose where to read their books, while these other services limited access only to PCs and certain second- or third-tier hardware devices.<sup>1</sup>

**Competition as profit-center** recalled,

**Amazon has profit-center** recalled begunder the had begunder.<br>Amazon has repeatedly shown it's hot had only not afraid of competition, it's found ways to co-opt its competition in ways partners and Amazon income streams.<sup>88</sup> acdow to view the digital world.

Amazon's Sellers program is a perfect hipful example of this strategy. Once Amazon's potential of losing new book sales to on its device, the iPad can't be trusted. those reselling used books, Amazon added a used book market. languer learn." combit

This was a smart move on its own, but rather than relegating that used book market to an unreachable corner of its Web site, Amazon instead integrated used book listings right into the main book listing for each title.

This not only gave consumers an atthe-point-of-purchase choice, but made it immediately and obviously clear to consumers that there was choice, and reduced the reasons customers might have for ever looking for books anywhere other than on Amazon.

Today, if you look up any given book title on Amazon, you can find new books sold by Amazon, new books sold by other retailers or individuals, Kindle books, and used books — all in one place. As a consumer, it's clear that there's a wide range of choices and it's also clear Amazon is willing to celebrate consumers' choice.

#### **Kim Il Jobs**

This is the complete opposite of Apple's approach to everything except music. If

**2** you buy an iPhone, there are certain apps you can't run because they "duplicate functionality," they're violating some term of use or another, they're too racy, or the moon isn't in some predetermined, but unspecified phase.

When it comes to music, Apple seems to be open to pretty much anything, including songs with highly inappropriate lyrics. And here's another place where Apple could learn something from Amazon. Amazon is relatively predictable. You can pretty much assume Amazon will generally make sense in its strategies and communicate them to its partners and customers.

But Apple isn't like that. As Perlow says, Apple is pretty much like North Korea. It seems to be run by a relatively unhinged leader, everything is shrouded in darkness, and very little useful information leaks past its borders.

that turns potential competitors into both media, and provide a lightweight win-The iPad has the potential of being a unifying device, the one device that will display books in all formats, display most

management saw that there was a clear claims to have the right to restrict all content But because of the Apple both refuses to open up (Flash, anyone?) and because Apple

> Will Apple censor what you can read on your iPad? Will Apple retroactively remove things you like to use on your iPad. I had a very handy WiFi scanner on my iPhone that I used for identifying dead zones on my network. One day after an iPhone update, the program was no longer on my phone — because Apple deemed WiFi scanner programs as having "mimimum functionality."

> I'd paid for that program, but I no longer had access to it — and Apple refused to refund the measly two bucks I paid because it was a purchase over 30 days old. That program had exactly the mimimum functionality I wanted for my \$2, but because Apple decided it was going to be the judge of what software I was allowed to use, I had to resort to other tools for network testing.

> To be fair, Amazon pulled this stunt with a copy of 1984 (of all things). But unlike Apple, as soon as Amazon became aware of how grossly stupid it was to yank a book off Kindles (and the delicious irony of it being 1984), Jeff Bezos came

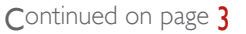

#### **Five lessons Apple can learn from Amazon**

out with an apology and made an explicit promise not to do it again.

Can you imagine Steve Jobs doing that?

Continued from page 2

#### **Readers are collectors**

Most avid readers have huge collections of books. Part of their pride is showing their book collections and being able to touch and feel those books. Collections are translating to the digital world, and it's likely that most readers will gravitate toward one or two large "libraries" for their books, not a fractured set of DRM-limited books provided by many providers.

Kindle may well be the library of choice. With 35 million books sold last year alone, there are a lot of Kindle libraries. I just checked my Kindle library and I have 35 books in it — and I don't own a Kindle (I did, thought it sucked, and returned it). Instead, I read Kindle books on my iPhone.

Collectors may also gravitate towards whatever the iBooks library becomes. While you can almost definitely be assured that you'll be allowed to read whatever you want in your Kindle library (if not on the iPad, at least on other devices), there's absolutely no promise that (a) you can read what you want in iBooks, and (b) those books won't be censored or edited in some way to meet Apple's bizarre requirements.

#### **Five lessons**

Here are five important lessons Apple can learn from Amazon:

**1. Don't be afraid of your competition, co-opt them and profit from them instead. 2.Don't restrict what your customers can buy. 3.Don't restrict how and where your customers can use what they buy from you. 4.Be predictable and set clear guidelines for how you're going to behave.**

**5.If you make a boneheaded mistake, apologize and then explain what your policy will be into the future.**

This issue is bigger than just Apple and Amazon. As more and more of our information goes digital, as the books we read become digital, as the news we get comes in digital form, as magazines, radio, and TV are all distributed digitally, there exists the potential for information control.

Once these companies start to exert control over what we can and can't watch, what we can and can't read, once

they start attempting to dictate what we can and can't think, this becomes an issue of civil rights, and far more than just an issue of distribution and DRM.

Think about it. While you still can.

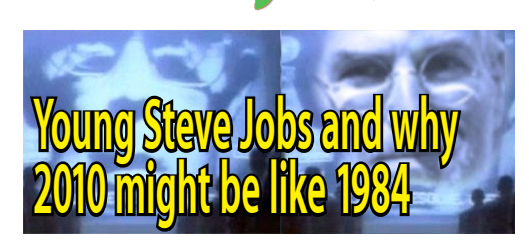

#### 03.26.10 David Gewirtz

On April 3, 2010 Apple introduced the iPad. And you'll see why 2010 will be like 1984.

Does that sound familiar? It should. It's a riff on the original launch statement for the Apple Macintosh, where the

announcer famously said, "you'll see why 1984 won't be like 1984."

Although Ridley Scott's brilliant 1984 Apple commercial is the stuff of legends, it was shown 26 years ago, probably before many of you were even born.

*(Unfortunately not in TarMac's case).* Given our recent discussion about how Apple seems to be limiting what we all can read and do on the upcoming iPad, I thought it'd be instructive to revisit the original commercial and see what lessons might be learned.

What I found was even better. I found a six minute segment (displayed at the end of this article) with a very young Steve Jobs introducing his famous take on George Orwell's 1984.

In the video clip, you'll see the young Steve talking about our freedoms in his introduction to the commercial, then you'll see (and hear) the actor David Graham in his role as Big Brother. When you juxtapose both the young Jobs and the commercial itself over today's realities, the contrast is disturbing.

Jobs describes Apple, "… as the only force that can ensure … future freedom." He then asks: "Will Big Blue dominate the entire computer industry, the entire Information Age? Was George Orwell right about 1984?"

Why are we making such a fuss about this? As a society, we may be at a cusp, a point where we're transitioning away from a mixed print/digital world to one that's predominantly digital.

**3** Book publishers, newspaper publishers and magazine publishers are experiencing unprecedented revenue compression and are looking at transforming their businesses away from print as a factor of mere survival.

If Apple's iPad has the effect on our print reading matter in the way iTunes did on our music consumption, Apple could wind up the dominant channel by which we get published "print" information.

That's why the issue of Apple picking and choosing what we can and can't read is so disturbing. If they're forcing magazines to edit their contents in order to get distribution, then whatever Apple's then-current (and thus far completely arbitrary) rules would determine what you get to read.

It might even determine the political, religious, or ideological slant of what you're permitted to read.

Because Apple has indicated that it intends to censor published works that it distributes digitally and because Apple has been absolutely non-forthcoming about any details, we as members of the press are, essentially, obligated to point out what's happening.

That's also why we're talking about this in ZDNet Government and not just in the Applerelated columns. Censorship, rights, freedom, and tyranny are all important issues that relate to us as Americans, and as a global society.

The coverage we're providing isn't just about another product announcement. It's also a possible red-flag alert, letting the technical readers of this site (and, by extension, the people you all influence and advise) about a possible threat to our freedoms, not through government mandate, but simply by the overwhelming power of the market force of one company, playing Big Brother to us all.

Up until this point, no other mass-market computer has so restricted what you can run on it. Vendors have always picked and chosen what software they'd sell through their own stores, but consumers could always make their own choices and independent developers could always produce products not approved of by the computer vendor.

The iPad is a computer where everything you see and do must be pre-approved by faceless, gray-suited, unreachable drones at Apple. You can argue whether the iPad is a small computer or a big phone, but it really is a general-purpose computing device. It is a computer.

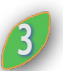

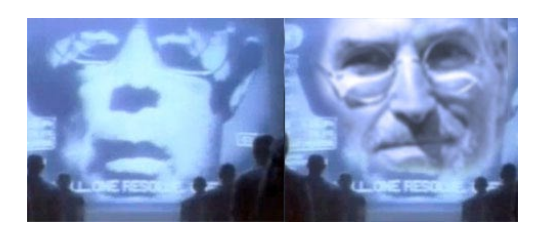

Apple is not only dictating what software you can run, but they've apparently decided to filter every single piece of content you view on it, whether purchased from Apple or through another source, like Amazon or Zinio.

#### **Bashing Big Brother**

That brings us back to Anya Major throwing her hammer into the works.

Big Brother's words are a little hard to hear, but if you read them, they'll give you chills, especially in light of the censorship we're exploring with Apple and the iPad. Here are those words, courtesy of Wikipedia:

"*Today, we celebrate the first glorious anniversary of the Information Purification Directives. We have created for the first time in all history, a garden of pure ideology. Where each worker may bloom secure from the pests of contradictory and confusing truths.*

*Our Unification of Thoughts is more powerful a weapon than any fleet or army on earth. We are one people, with one will, one resolve, one cause. Our enemies shall talk themselves to death and we will bury them with their own confusion. We shall prevail!"*

Is Apple promoting a Unification of Thoughts? Are they purifying information? Is the iPad going to be a garden of pure ideology?

I had a sociology professor once who told me to be careful what I choose to fear, because many of us become what we fight most against.

In the video, Jobs talks about being the only force protecting us from Big Blue. But instead of protecting us from Big Blue, has Steve Jobs turned Apple into Big Brother?

*(The video clip can be seen at: government.zdnet.com/?p=8356)*

Continued from page |

## **iBookstore More Relaxed**

Project Gutenberg, which has been operating since 1971, **ERRE** describes itself as "the first and

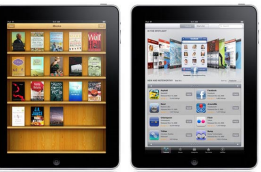

largest single collection of free electronic books." It is a non-profit project that aims to make public domain e-books more widely accessible to Internet users.

The availability of Project Gutenberg texts, some of which contain sexual content, suggests Apple is taking a more tolerant approach to old literature than to recent suggestive or explicit apps. A year ago, Apple briefly banned the Eucalyptus e-book reader app because it allowed users to access Project Gutenberg's version of The Kama Sutra of Vatsyayana, an incident widely cited among critics who charge that Apple's content policies are inconsistent.

In February, Apple banned a number of apps that it had previously approved following complaints from customers and developers about sexual content in the Apps Store.

Although Project Gutenberg titles, not to mention millions of Google Books titles, can be accessed using Apple's Safari Web browser on the iPad, Apple's free iBooks reading app aspires to offer a better user experience than Safari. "[R]eading is so natural on iPad, the technology seems to disappear," Apple says about its device and software.

The technology may become visible again through the Apple's FairPlay digital lock scheme, which will reportedly be used to prevent e-books from being copied without authorization.

Apple has reportedly been scrambling to line up deals with publishing partners prior to the iPad's launch, even as it has moderated its ambition to cut similar deals with film and television content providers.

The Wall Street Journal on Thursday revealed that it will be asking \$18 per month for a subscription to the newspaper on the iPad, significantly more than it charges for delivery of a physical copy of the newspaper (\$9.20/month), online access (\$8/month) or a printed copy and online access (\$12/month).

 $\overline{\mathcal{O}}$ 

### Continued from page 3 **4<sup>2</sup>** Continued from page **1 iPhone-wielding enemy** ED iBookstore More Relaxed Triumns Defence **trumps Defence**

03.25.10 Ben Grubb, ZDNet.com.au

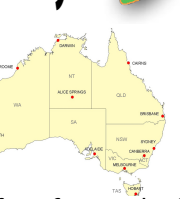

Australian Department of Defence chief technology officer (CTO) Matt Yannopoilos today said Defence was being beaten in Afghanistan by enemies accessing information quickly via iPhones.

At the Australian Computer Society (ACS) Canberra Branch conference this morning, Yannopoilos said "bad guys" in the wartorn country were making better use of available data by "using iPhones and applications — and multiple SIM cards — and going much faster than we are", despite the fact that Defence had more intelligence at its fingertips.

"Information is what is the thing to sort out in a modern warfare," he said. "It's less about how much lead [metal] you can rain down on somebody and more about: Do you know where they are? Do you know what they are doing? And how do you get that information to your forces?"

Defence currently has around 4500 applications storing data, and a range of data warehouses gleaning information from various sources such as sensors, ships, aeroplanes and radars, according to Yannopoilos.

"Defence is one almighty information collection machine. It generates more info than I've ever seen," he said.

However, Defence's information was stuck between "silos" of data, with most of it going unused unless someone happened to be looking at it carefully, he said. In the future, Defence hopes to have data that is not separated into application silos so that it can be used by other applications when required.

Yannapoilos said people had to be more disciplined around the way they stored information. "It's something we've got to do, otherwise we're not going to realise our network-centric objectives, and we're not going to realise the information superiority that we have."

He also hoped in the future to be able to develop applications quickly to fit Defence needs, pointing out that while creating an iPhone application might take two weeks, developing a Defence application can take two years.

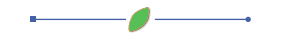

## **Tip: Use modifier keys for additional volume and brightness controls** ×

#### Topher Kessler, MacFixIt

**Tips** 03.26.10<br>
Topher Kessler, MacFixIt and Continued and Commond at a priori of the option to use the function keys either as F-keys, or for the functions Apple has assigned them by default. These include changing the screen brightness, invoking dashboard and expose, controlling iTunes, and adjusting the volume.

These indicator displays will show when you change system settings such as Volume, Brightness, or Backlight intensity.

When the system is set to use the Appledefined functions, by default the system will change settings such as volume level by a predetermined amount, and give a small click as an audio feedback for the volume change. While these default settings may be useful for most situations, there may be times when you would like to make finer adjustments to these settings, or not have features such as audio feedback.

The keyboard inputs support a few modifications to these adjustments if you hold down various combinations of modifier keys, some of which have more options than others. Just hold down the keys listed here and press the corresponding function key to get an alternative or finer adjustment to the desired setting.

#### **Volume Controls**

**Shift** -- Changes volume without audio feedback.

**Option** -- Opens the "Sound" system preferences.

**Shift-Option** -- Offers finer adjustment of sound volume.

#### **Brightness Controls**

**Option** -- Opens the "Displays" system preferences.

**Shift-Option** -- Offers finer adjustment of screen brightness.

### **Expose Control**

**Shift** -- Performs expose in slow motion. **Option** -- Open "Expose & Spaces" system preferences.

**Command** -- Shows the desktop. **Shift-Command** -- Shows the desktop in slow motion.

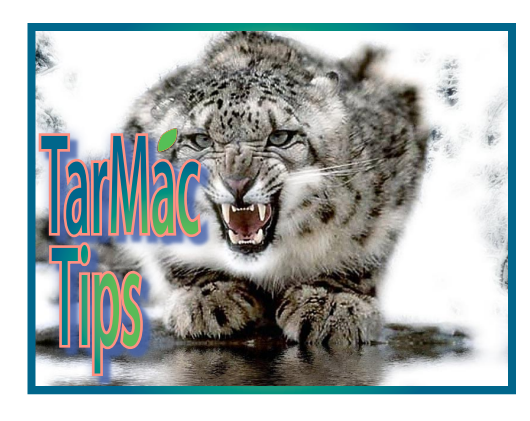

#### **Keyboard Backlight**

**Option** -- Opens the "Keyboard" system preferences.

#### **Dashboard Control**

**Shift** -- Opens the Dashboard in slow motion.

**Option** -- Open the "Expose & Spaces" system preferences.

#### **iTunes Controls**

No optional functions.

#### **Eject Key**

**Option** -- Immediately eject or open the optical drive (no slight delay), or open the secondary optical drive (if present). **Control** -- Displays the power menu.

While most of these functions can be useful at times, the slow motion option was initially there for demonstration purposes when Steve Jobs and others would present OS X, and has managed to remain around. It offers no real advantage, and frankly it would be nice to see it replaced with or at least accompanied by an option to perform the respective functions at a faster rate. Despite this, it is fun every now and then to see all the windows moving in slow motion.

## **Managing a hung OS X 10.6.3 update installation**

03.30.10

by Topher Kessler, MacFixIt

Regardless of how you have decided to install OS X (Software Update, Delta, or Combo installers), you may run into a problem where the system might hang on installation. Though the occurrence of this with the 10.6.3 update seems to be rare, when it happens you may see it sit forever

**5** with the spinning color wheel, or go blank to a blue, black, or gray screen and require a forced restart. Even if the system appears to be healthy after the forced restart, there is the possibility that some files could be corrupt. As a precaution we recommend reapplying the combo updater.

Most hangs at installation usually happen when the system is running more maintenance-based routines or performing commands like restarting, so the system will not necessarily be hurt; however, there is always the chance that files can get corrupted by interrupting the installation process.

If your computer hangs during installation, try the following steps:

#### **1. Give it time**

Many times the system will sit at a blue or black screen for a while, so be sure to give it ample time before concluding the system is hung up. Let it sit there for about half an hour to see if it resolves the hang and continues the installation process properly.

#### **2.Hard-reset only if the system is not doing anything**

If the system does not respond after waiting, only hard-reset it if the hard drive is not working. Put your ear to the case of the system to hear if the drive is working. If so, wait until you cannot hear the drive chattering away and then press and hold the power button until the system shuts off.

#### **3.Immediately boot to safe mode**

Once the system has been powered down, boot it up and immediately press the Shift key to go to Safe Mode. This will run some diagnostics scripts at boot-up, and also load the OS in a minimal way to prevent any interference. When booted, run Disk Utility's permissions fix and hard-drive verification routines, as well as run any maintenance utilities you may have for cleaning the system's temporary files (caches, etc.).

#### **4.Reapply the combo updater**

Even if the system seems to be working fine, after any fault in the installation it is always best to re-run the installation using the "Combo" updater. This will ensure that all installed files are in working order, and prevent any currently unused but

## **Talking about a resolution**

Mar 22, 2010 Christopher Breen, Macworld.com

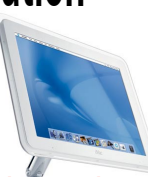

*Reader Robin Huber seeks help in order to offer his or her own help. Robin writes:*

"I finally got my brother to trade in his aging gooseneck iMac for a brand new one. The first thing he said was that the screen looked different. When I showed him the Displays system preference he tried a couple and found one that he said was "just like the old iMac." It did make the icons bigger, but it also seemed to have terrible resolution. To me the text looked chunky and not as clear. Is there any way to increase the size of text and objects without losing the sharpness of the stock setting?"

You're fighting physics here. That new iMac has a large-ish screen and a lot of pixels per square inch. This results in icons and text smaller than you'd be accustomed to on a gooseneck iMac when you view the display at its native resolution. The problem—as you've both observed—is that when you dial down to a lower resolution in the Displays system preference, everything on the screen becomes less crisp.

Hope isn't completely lost, but the solutions I offer are imperfect compromises. As for objects in the Finder, you always have Command-J at your disposal. While in the Finder press this helpful key combination and you find the option to increase the size of icons on the Desktop as well as in any windows where you've chosen to view entries as icons.

Next, when using Safari or Mail, press Command-+ (Plus). In Safari this will increase the size of objects on a Web page. In Mail, it increases the size of text in messages.

By default, the Universal Access system preference allows you to easily zoom the Mac's screen. Hold the Control key and then use your mouse's scroll wheel (or a laptop's touchpad) to zoom the display in and out. Yes, when you do this objects on the screen become less distinct. Blame physics. Alternatively, you can zoom in and out in preset levels. Press Command-Option-= (Equals) to zoom in, and Command-Option- – (Minus) to zoom out.

Finally, time and a little vision-enhance-

ment may help. When I moved to a larger monitor I had similar difficulties—everything got really small and I found myself leaning into the display more than I had in the past. After a week or so, I found I was able to pick out objects more easily. But what really turned the tide for me was getting some glasses designed for computer use. They focus at just around the distance to my monitor (three feet) and also add some magnification. Where once I squinted, I can now view everything on the monitor comfortably.

Continued from page 5

## **Managing a hung OS X 10.6.3 update**

corrupt files from causing problems later on. We recommend you download the Combo updater and run it when booted in Safe Mode.

#### **5.Check permissions after installation**

Once you have completed the installation with the Combo updater, use Disk Utility to run a full permissions fix on the hard drive. This will ensure that all updated files are properly accessible by the system, and prevent slowdowns and hangs that could result if the system cannot access these files.

#### **6.Start over from backup**

If the installation is still not working properly, even after reapplying the Combo updater, then it is highly recommended you start over. This can be done by reverting to a backup you made before applying the 10.6.3 update (Time Machine or a cloned drive), or by performing a reinstall of the OS from the Snow Leopard DVD. When you have reverted to the backup, be sure to fully prepare your system for the update by following the procedures suggested in this article.

#### **7. Full reinstall**

Reverting to a backup is the preferred method, since it will keep all of your settings and program installations intact; however, some people may not have this in which case a reinstallation may be necessary. Snow Leopard will perform an archive and install, which will preserve user data and installed applications, so reinstalling should keep most settings intact.

## **Using the iPad as a Standalone Device**

03.24.10 Walter S. Mossberg, All Things Digital

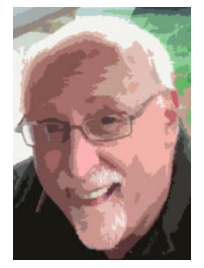

Q: Can the iPad can be used totally on its own, or must you sync it with another computer? If I bought an iPad for my grandmother, who has no other computer, would she be able to just download apps and music and rent movies solely via the iTunes Store on the iPad?

A: Yes, but with a catch. Based on what Apple (AAPL) has said, iPad owners will be able to buy apps, music and books, and buy and rent video, right on the device, without requiring a PC or Mac running iTunes software. You can also synchronize contacts, email and calendar items over the air, from an online source, instead of over a cable from your computer.

However, Apple's Web site suggests you'll need to connect to a computer running iTunes in order to back up the iPad, and, if the iPhone is any guide, you will likely need to do the same to upgrade the iPad's operating system whenever Apple updates it.

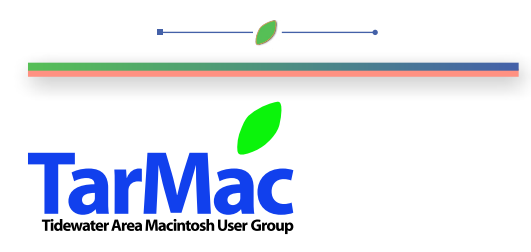

**The Tarmac Vaporware Gazette**, named in honor of past president Jerry Rowe, is published each month by Smitty's Printshop, a non-existant shop specializing in things of little or no importance to the world at large. Send your comments, good or bad, to smittysprintshop@mac.com.

#### **TarMac "Control Panel"**

Tom Davis, president Ray Kallman, vice-president Jan Cook, treasurer Brian Fountain, user group ambassador Frank Smith, newsletter editor

#### **Tarmac By-laws**

If you show up you're a member If you speak up you're an officer If you stand up you're the president **other panel members** Eleanor Cavin Gary Gobel Nancy Goldstein Cindy Huffman Lynn McAlpine

*website:* **homepage.mac.com/tidewatermug**  *e-mail:* **tidewatermug@mac.com**

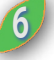